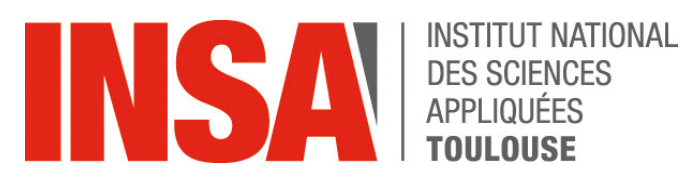

**Leçon sur les structures itératives**

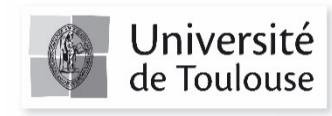

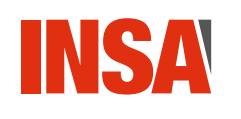

- § **La boucle TantQue est répétitive : on répète ce que l'on doit faire tant qu'une condition de sortie n'est pas vérifiée.**
- § **Autre variété de boucle : la boucle itérative**
	- **Classique appelée boucle for (ou boucle pour)**
	- **On connait a priori le nombre de fois que l'on va parcourir la boucle.**
- § **Exemple classique d'utilisation : calcul de la somme d'une suite géométrique:**

$$
U_n = \sum_{k=0}^n u_0 Q^k = u_0 + u_0 Q + u_0 Q^2 + \dots + u_0 Q^n
$$

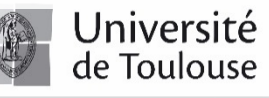

#### **Suite géométrique version TQ** INSA

- § **Calcul de la valeur de la suite à l'instant n+1….**
	- **dépend des toutes les valeurs précédentes….**

$$
U_n = \sum_{k=0}^n u_0 \ Q^k
$$

$$
U_n = u_0 \cdot Q^n + \sum_{k=0}^{n-1} u_0 \cdot Q^k
$$

$$
U_n = u_0 \ Q^n + U_{n-1}
$$

 $Indice \leftarrow 0$  $U_n \leftarrow U_0$ **Tantque (Indice <= n)**  $\mathbf{U}_n \leftarrow \mathbf{U}_n + \mathbf{U}_0 \star \mathbf{Q}^{(\text{indice})}$ **Indice = Indice + 1 FinTantque**

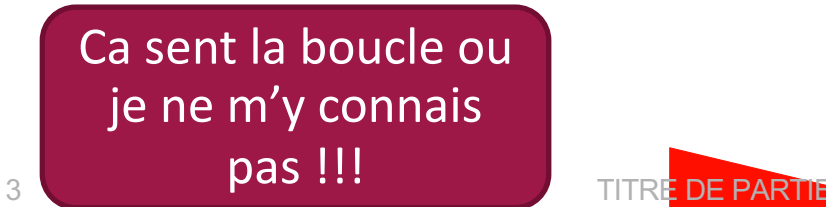

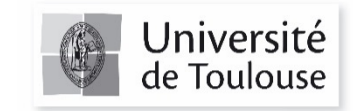

# **INSA Suite géométrique version TQ**

§ **Soit donc en Python :**

```
Q = 0.25\mathbf{u}0 = 1un = u0
Nmax = int(input('Jusque quel indice doit on aller :'))
indice = 1
while (indice <= Nmax) :
    un = un + u0*Q**(indice)indice = indice + 1
```
**print('Au bout de ',Nmax,' la somme de la suite de raison ',Q,'vaut {0:.3f}'.format(un))**

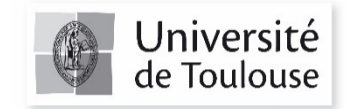

4 TITRE DE PARTIE

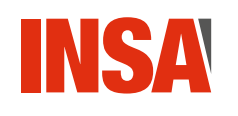

#### **Version boucle Pour**

§ **Intérêt : s'épargner un peu de fatigue par une gestion** *intégrée* **de la progression de la variable (ici Indice) qui lui sert de compteur (***incrémentation***)**

> $\mathbf{U}_n \leftarrow \mathbf{u}_0$ **Pour Indice allant de 1 à n**  $\mathbf{U}_n \leftarrow \mathbf{U}_n + \mathbf{u}_0 \star \mathbf{Q}^{(\text{Indice})}$ **FinPour**

Pas de gestion de la valeur Indice… son incrémentation est prise en charge par la boucle Pour

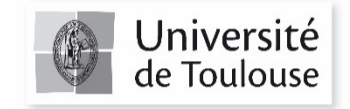

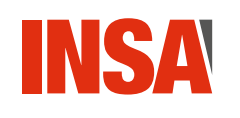

# **Implémentation Python**

- § **En python, la boucle** *pour* **travaille sur un ensemble d'éléments (que l'on nommera couramment une liste)**
- § **En terme d'algorithme cela pourrait conduire à écrire :**

**Pour tous les entiers de l'intervalle [1 n] faire :**  $\mathbf{U}_n \leftarrow \mathbf{U}_n + \mathbf{u}_0 \star \mathbf{Q}^{(\text{Indice})}$ 

§ **Il y a différentes façons de faire cela. La plus simple et la plus courante est d'utiliser la pseudo-fonction range()**

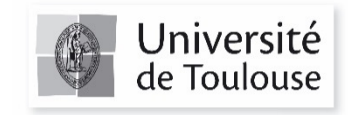

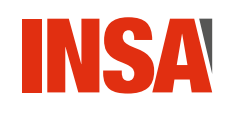

# **La fonction range()**

- § **C'est une fonction très spéciale…elle ne retourne pas de valeur sauf si on la sollicite dans la boucle pour.**
- § **range(start,stop,step) peut prendre 3 arguments d'entrée de type int**
	- **start : valeur initial**
	- **stop : valeur finale (exclue dans l'intervalle)**
	- **step : valeur d'incrémentation**
- § **Exemples**
	- **range(1,10) fournira les entiers 1,2,…9**
	- **range(3,22,2) fournira les entiers 3,5,7…21**
	- **range(100,10,-20) fournira les entiers 100,80,60…20**

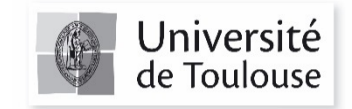

V. MAHOUT 7

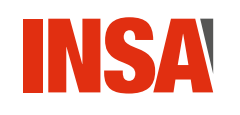

§ **Appliqué à la boucle** *pour* **(for) cela donne par exemple :**

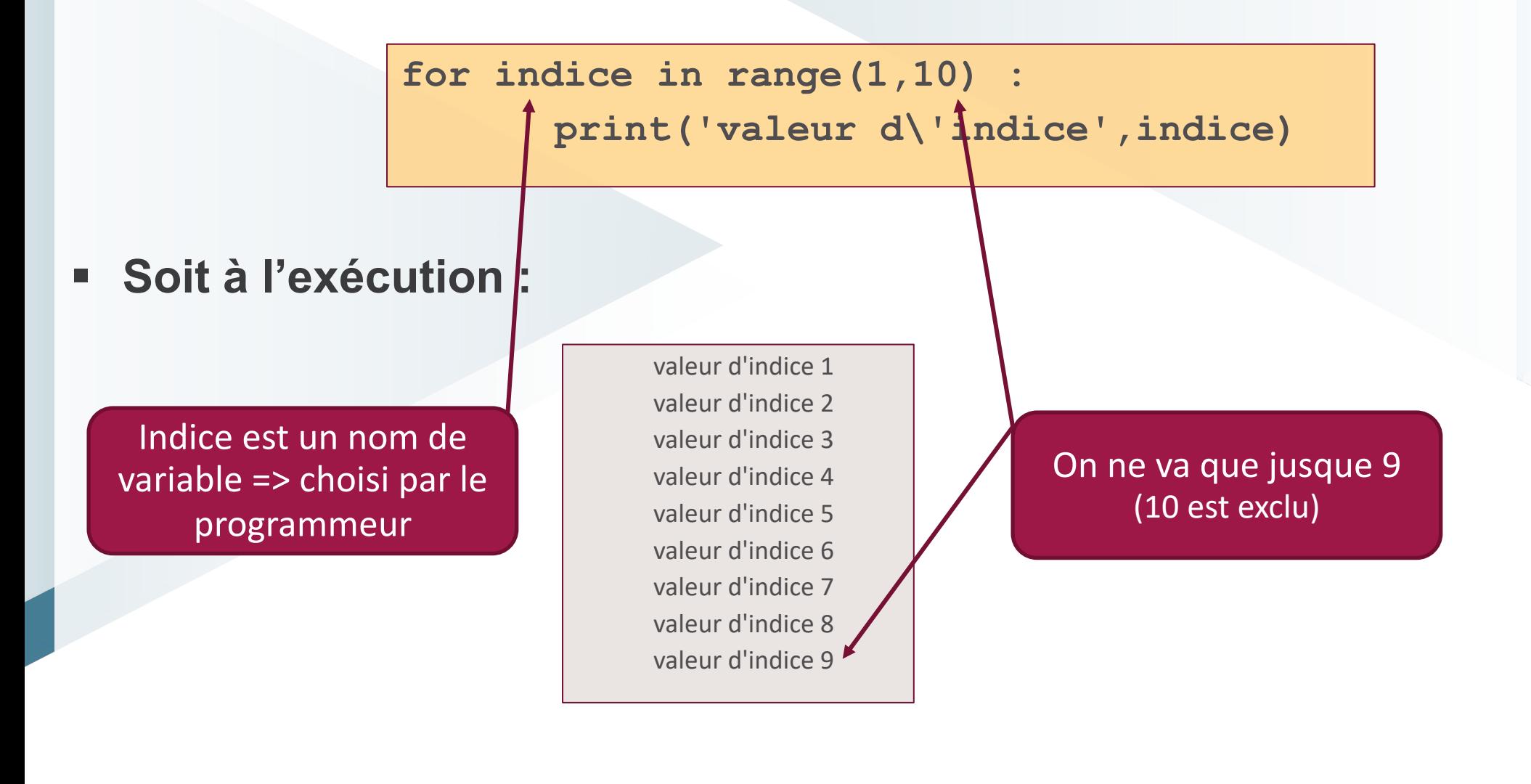

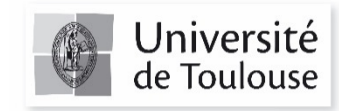

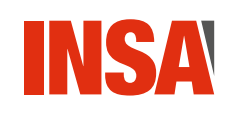

#### **Application à notre exemple**

§ **Pour calculer la somme de notre suite géométrique :**

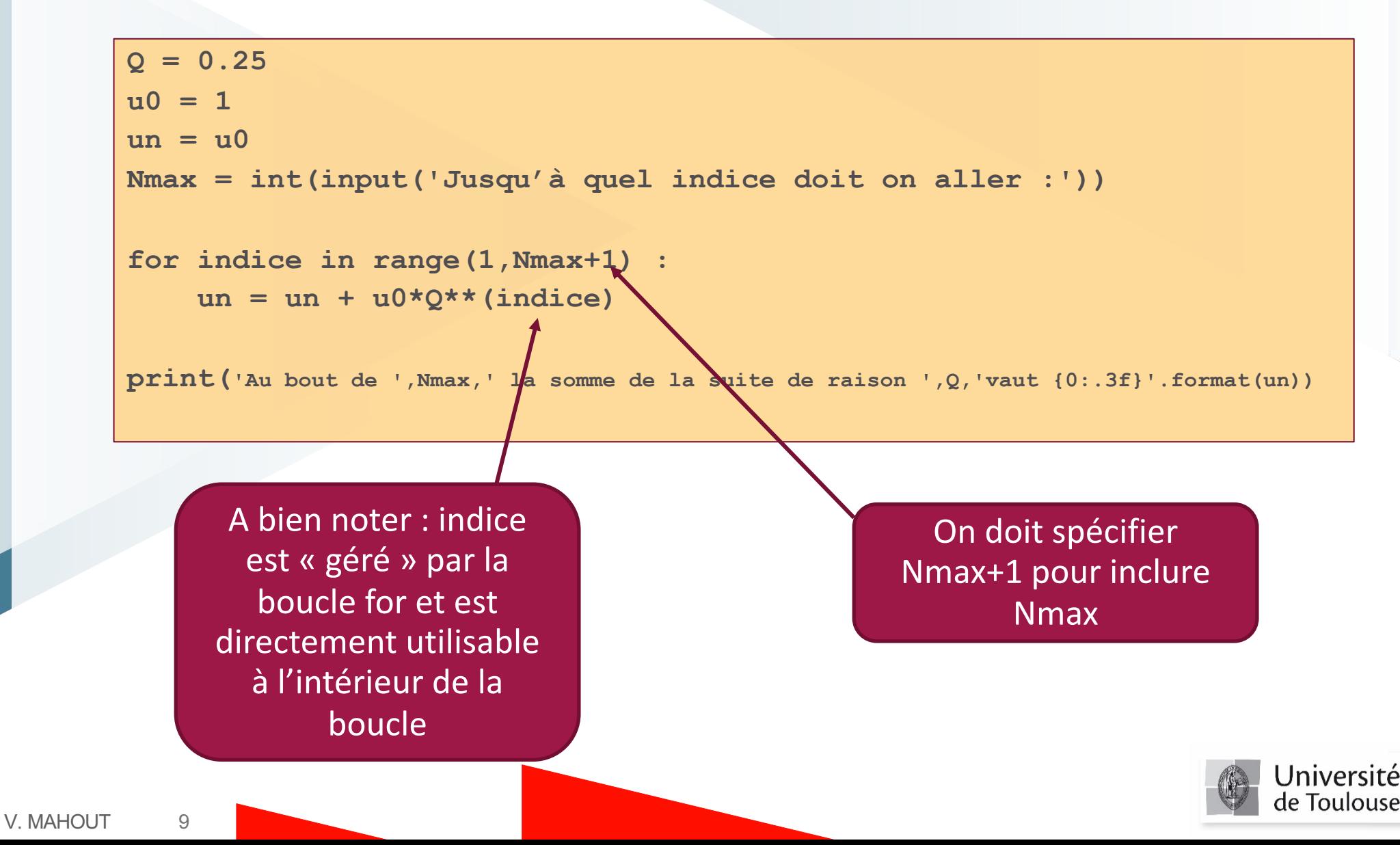

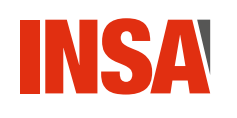

# **Application directe 1**

- § **Ecrire une boucle for qui affiche la table de multiplication du nombre B.** 
	- **B sera saisi par l'utilisateur, a priori 2 ≤ B ≤ 9**
	- **On affichera la table de Bx1 jusque Bx10**

**B = int(input('Quelle table voulez vous afficher :'))**

```
while (B < 2 or B > 9) :
   print('B doit être compris entre 2 et 9 \n ')
   B = int(input('Redonnez la table que vous voulez afficher :'))
```

```
for Parcoure in range(1,11) :
   print('\n\t',B,'x',Parcoure,'=',B*Parcoure)
```
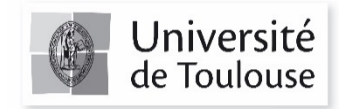

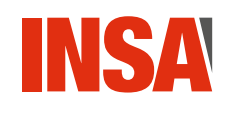

# **Application directe 2**

§ **Afficher tous les nombres positifs <1000 et divisibles par 191**

**print('Les nombres divisibles par 191 sont :')**

```
for valeur in range(191,1000) :
    if ((valeur % 191) == 0) :
        print('\n',valeur)
```

```
#################################################
print('\n\n Version rusée ')
#################################################
for valeur in range(191,1000,191) :
   print('\n',valeur)
```
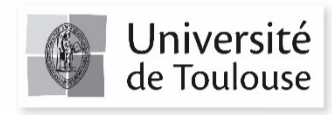

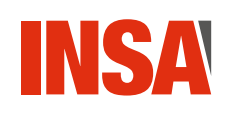

#### **Autre cas d'utilisation**

- § **range() est utilisable dans la grande majorité des cas et correspond bien à la boucle for**
- § **Autre possibilité : faire une boucle for avec tous les éléments d'un ensemble non forcément entier et continu**
- § **Utilisation de l'appartenance in avec**
	- **Une chaine de caractères**
	- **Une liste**
- § **Ce sont deux cas d'utilisation similaire mais il existe une différence structurelle entre eux….notion d'objets non exploitée ici !**

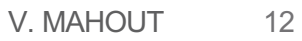

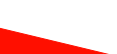

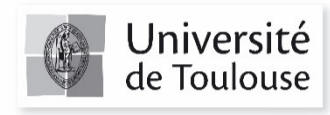

#### **Utilisation avec une chaine de caractères INSA**

§ **On sait saisir et afficher une chaine :**

```
Chene = "Bonjour !"
print(Chene)
```
§ **Chene est un ensemble de caractères, on peut les « extraire » un à un dans une boucle for comme :**

> **for care in Chene : print("\n -->", care)**

§ **Ce qui donnera :**

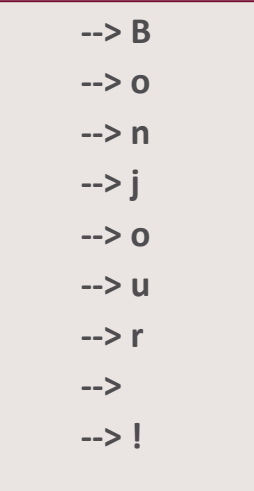

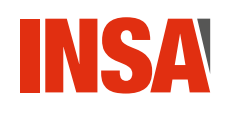

§ **Comptabiliser le nombre de 'e' qu'il y a dans une chaine préalablement saisie par l'utilisateur.**

```
texte = input("Donne ta phrase : ")
cpt_e = 0
for carac in texte :
      if (carac =="e") :
          \text{cpt} \text{e} = \text{cpt} \text{e}+1print("Dans la phrase",texte)
print("\n Il y a ",cpt_e, "e")
```
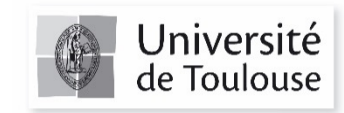

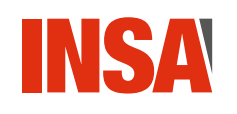

#### **Utilisation avec une liste**

§ **On verra la notion de liste plus tard…mais on peut** 

**l'appréhender comme un ensemble de valeur :**

**ensemble = [0.1, 0.25, -1 ,8 , 45.58]**

§ **De cet ensemble, à l'instar de la chaine de caractères, on peut** 

**extraire chaque élément dans une boucle for et les traiter :**

**for val in ensemble : print("le carré de",round(val,2), " est ",round(val\*\*2,4))**

> **le carré de 0.10 est 0.0100 le carré de 0.25 est 0.0625 le carré de -1.00 est 1.0000 le carré de 8.00 est 64.0000 le carré de 45.58 est 2077.5364**

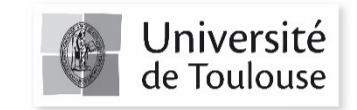

V. MAHOUT
15

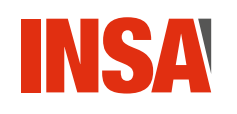

# **Application directe 4**

**Afficher le cosinus de tous les angles d'un cercle modulo**  $\pi/4$ 

```
import math
pi = math.pi
angl_div = [ 0, 1/4, 1/2, 3/4, 1, 5/4, 3/2, 7/4, 2]
for angle in angl_div :
    cocosse = math.cos(angle*math.pi)
```

```
# version rusée qui n'utilise pas les listes…
####################################################################
for angle in range(0,9) :
    cocosse = math.cos(angle*0.25*math.pi)
   print('le cosinus de {0:.2f} x pi est 
{1:.3f}'.format(0.25*angle,cocosse))
```
**print('le cosinus de {0:.2f} x pi est {1:.3f}'.format(angle,cocosse))**

**####################################################################**

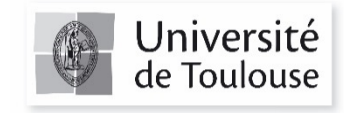